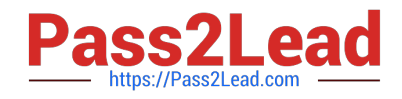

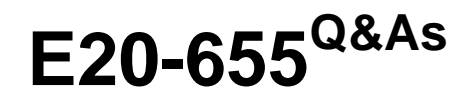

Isilon Specialist Exam for Platform Engineers

# **Pass EMC E20-655 Exam with 100% Guarantee**

Free Download Real Questions & Answers **PDF** and **VCE** file from:

**https://www.pass2lead.com/e20-655.html**

100% Passing Guarantee 100% Money Back Assurance

Following Questions and Answers are all new published by EMC Official Exam Center

**C** Instant Download After Purchase **83 100% Money Back Guarantee** 365 Days Free Update

800,000+ Satisfied Customers

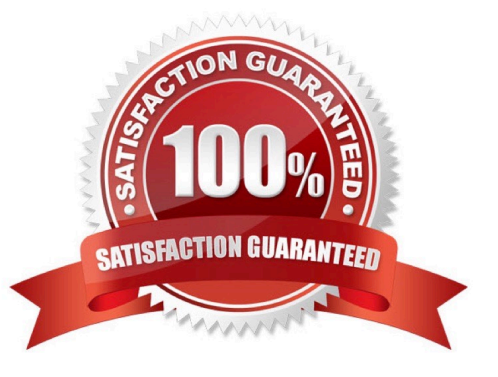

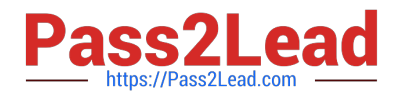

# **QUESTION 1**

A customer has a cluster on which round robin link aggregation has been implemented. The customer reports that throughput has decreased since implementation. What is the likeliest explanation for the result?

- A. Packets may arrive out of order and need reordering at the client side.
- B. Packets are being lost on each node\\'s second interface and need retransmission.
- C. The client side also needs to be configured to handle round robin link aggregation.
- D. The switch needs to reroute each alternating packet, introducing latency.

Correct Answer: A

## **QUESTION 2**

The SmartPools settings of your cluster are set to Protection management: Including File with manually-managed protection settings is not checked.

How can the protection settings be modified?

- A. Using File System Explorer in the web administration interface or the isi set command
- B. Only by using File System Explorer in the web administration interface
- C. Only by using the isi set command
- D. Manually starting the SmartPools job

Correct Answer: A

#### **QUESTION 3**

A customer needs to upgrade their 6 node Isilon cluster from OneFS 7.0 to OneFS 7.1 with minimal disruption.

What would be the best way to upgrade the cluster?

- A. Perform a simultaneous upgrade of all nodes
- B. Perform a rolling upgrade of all nodes
- C. Perform a simultaneous upgrade of 1 node at a time
- D. Perform a rolling upgrade of 2 nodes at a time

Correct Answer: A

## **QUESTION 4**

[Latest E20-655 Dumps](https://www.pass2lead.com/e20-655.html) | [E20-655 PDF Dumps](https://www.pass2lead.com/e20-655.html) | [E20-655 Study Guide](https://www.pass2lead.com/e20-655.html) 2 / 3

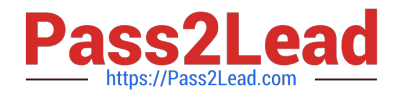

- What is the default size of the /var/log partition?
- A. 500MB or 2GB depending on the version of OneFS.
- B. As defined by parameters set in the node initialization wizard.
- C. As large as the cluster size minus the production data.
- D. 500MB by default or more if configured by an administrator at setup.

Correct Answer: A

# **QUESTION 5**

What is a potential result of increasing the level of logging detail on your cluster?

- A. You could fill up the limited space in the /var directory.
- B. You could fill up the limited space in the /tmp directory.
- C. There is no way to do this without recompiling the kernel.
- D. You will create an unsupported condition on the cluster.

Correct Answer: A

[Latest E20-655 Dumps](https://www.pass2lead.com/e20-655.html) **[E20-655 PDF Dumps](https://www.pass2lead.com/e20-655.html)** [E20-655 Study Guide](https://www.pass2lead.com/e20-655.html)